### **Step One:**

Go t[o https://www.bhwellness.org](https://www.bhwellness.org/) and click "Login" on the main toolbar.

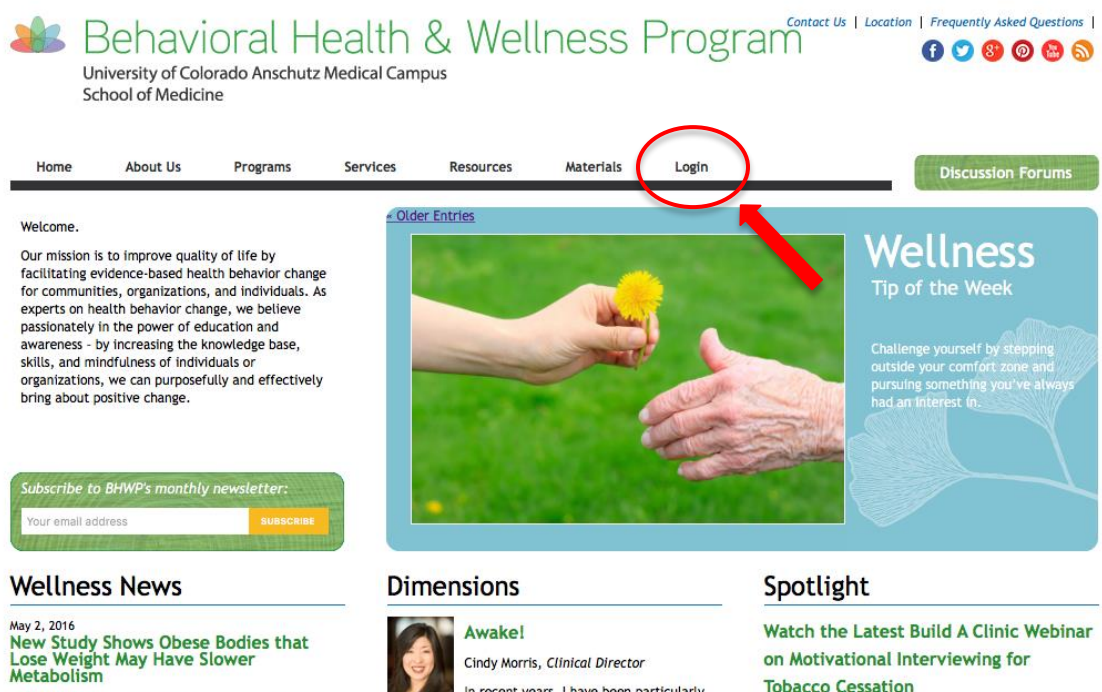

The New York Times reported on a new study in the journal Obesity that looked at the metabolism of

In recent years, I have been particularly attuned to language, both verbal and<br>written. While I value precision in language. what's

Through our Build A Clinic program, we're hosting free-

### **Step Two:**

Use the email address you registered with and your chosen password to login.

- $\triangleright$  If you have forgotten your password, click "Lost your password?" And follow the steps.
- If you don't remember your username, contact [bh.wellness@ucdenver.edu.](mailto:bh.wellness@ucdenver.edu)
- $\triangleright$  \*\*If you've never registered on our website before, you'll have to do that first. To register, go to:<https://www.bhwellness.org/register>

BHWP will be notified of your registration and will verify your attendance at our training(s) before providing access.

You will receive a confirmation email with instructions for accessing materials within 48-72 hours of registering.

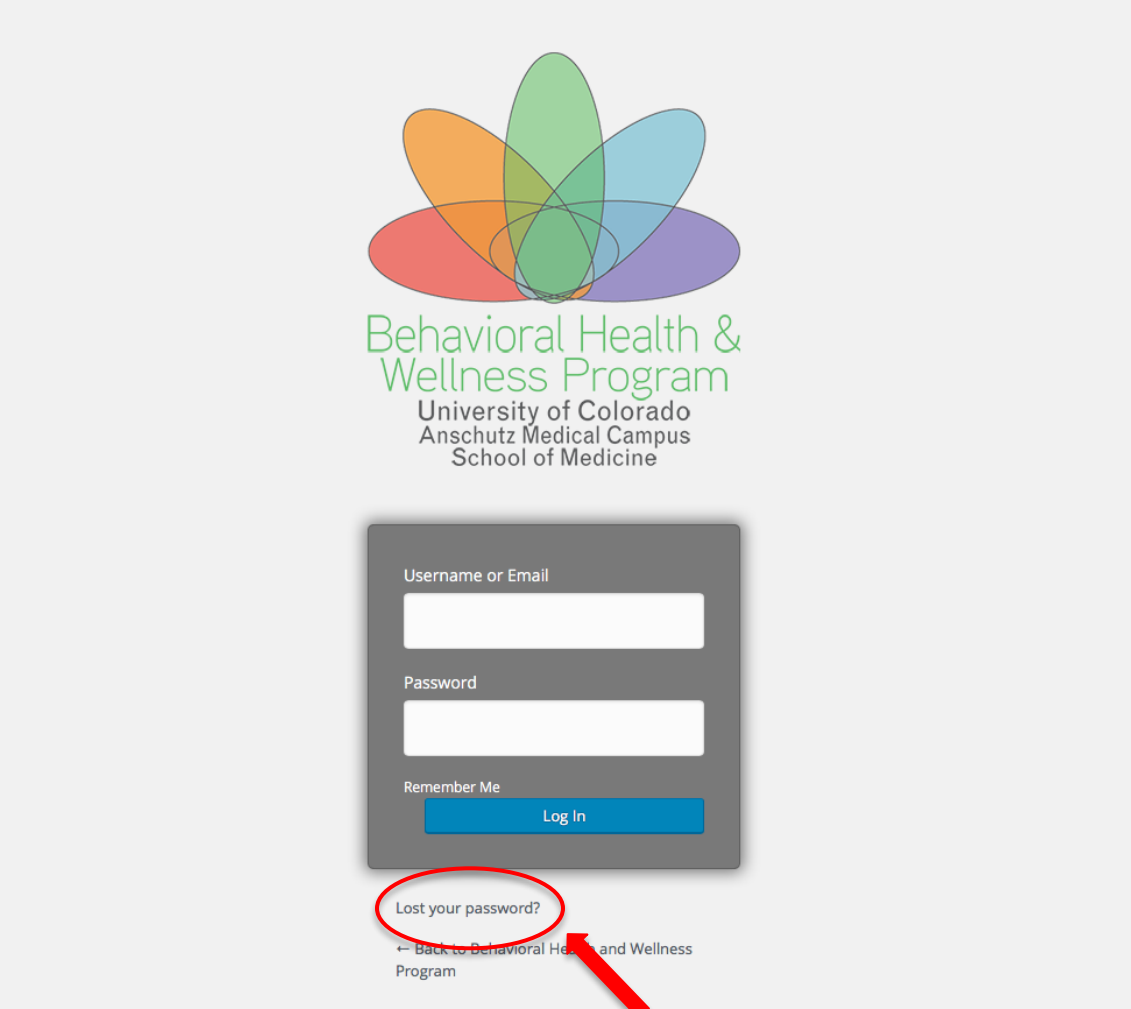

### **Step Three:**

Upon logging in, the website will take you back to the homepage (and it may not be apparent that you're logged in). From here, hover over "Materials" in the main toolbar and choose which training and which version you have access to.

[Please note: You will only have access to materials that you have been trained on. If you have a question about which materials you have access to, refer to the email sent from BHWP confirming your access.]

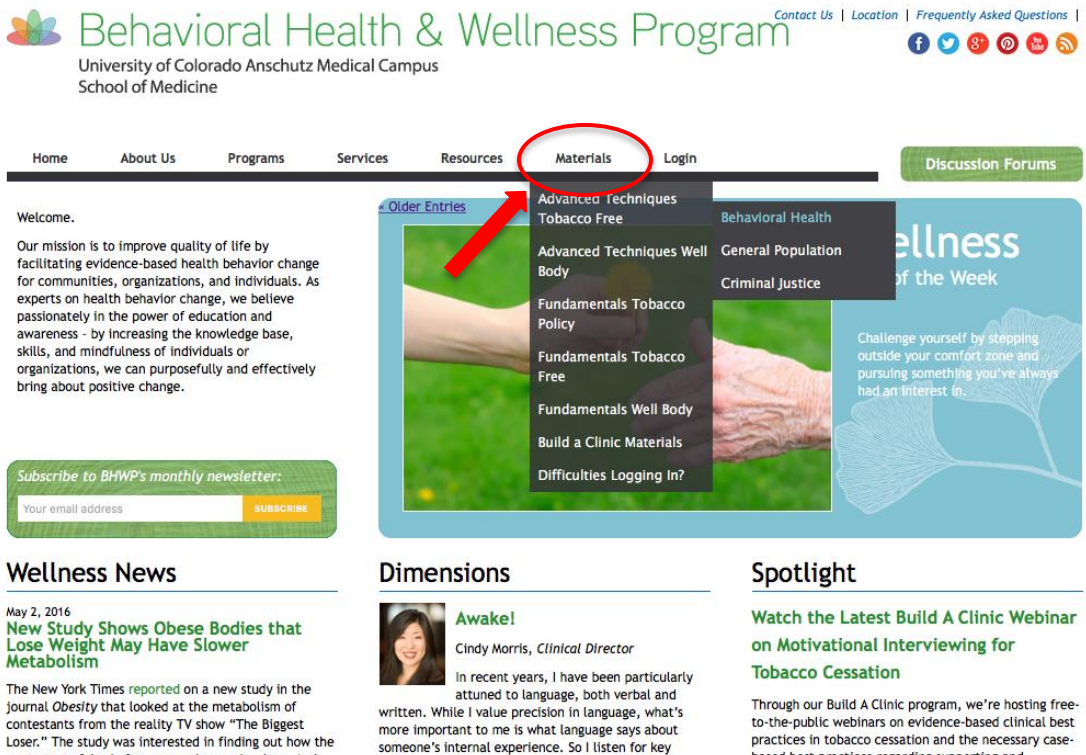

contestants faired after competing on the show. And what they found was that most of the contestants gained back the weight that they had lost. In studying the contestants' metabolisms the researchers found that the weight gain might have to do with "resting metabolism, which determines how many calories a person burns when at rest."

One word that stands out is the "F" word. No, not that<br>"F" word. The other one, "Fine." Like me, you probably hear it all the time, coming out of your mouth<br>or that of others. "Fine" is always a red flag for me. Think about your reaction to, "It's fine." In my mind,

words.

based best practices regarding supporting and sustaining those services. Click to view our most recent webinar on Motivational Interviewing for Tobacco<br>Cessation as well as all archived webinars.

Continued > « Older Entries

## **Step Four:**

Once on this page, you are viewing all available materials. By clicking on the first link (e.g., "DIMENSIONS: Tobacco Free Advanced Techniques Behavioral Health Complete Materials"), you can conveniently download all the materials to your computer via a zipped folder. Or you can download individually the materials you need by clicking on the associated link.

[Please note: BHWP highly recommends downloading all the materials via this link so that in the future, you won't need to login to the website to access the materials you need.]

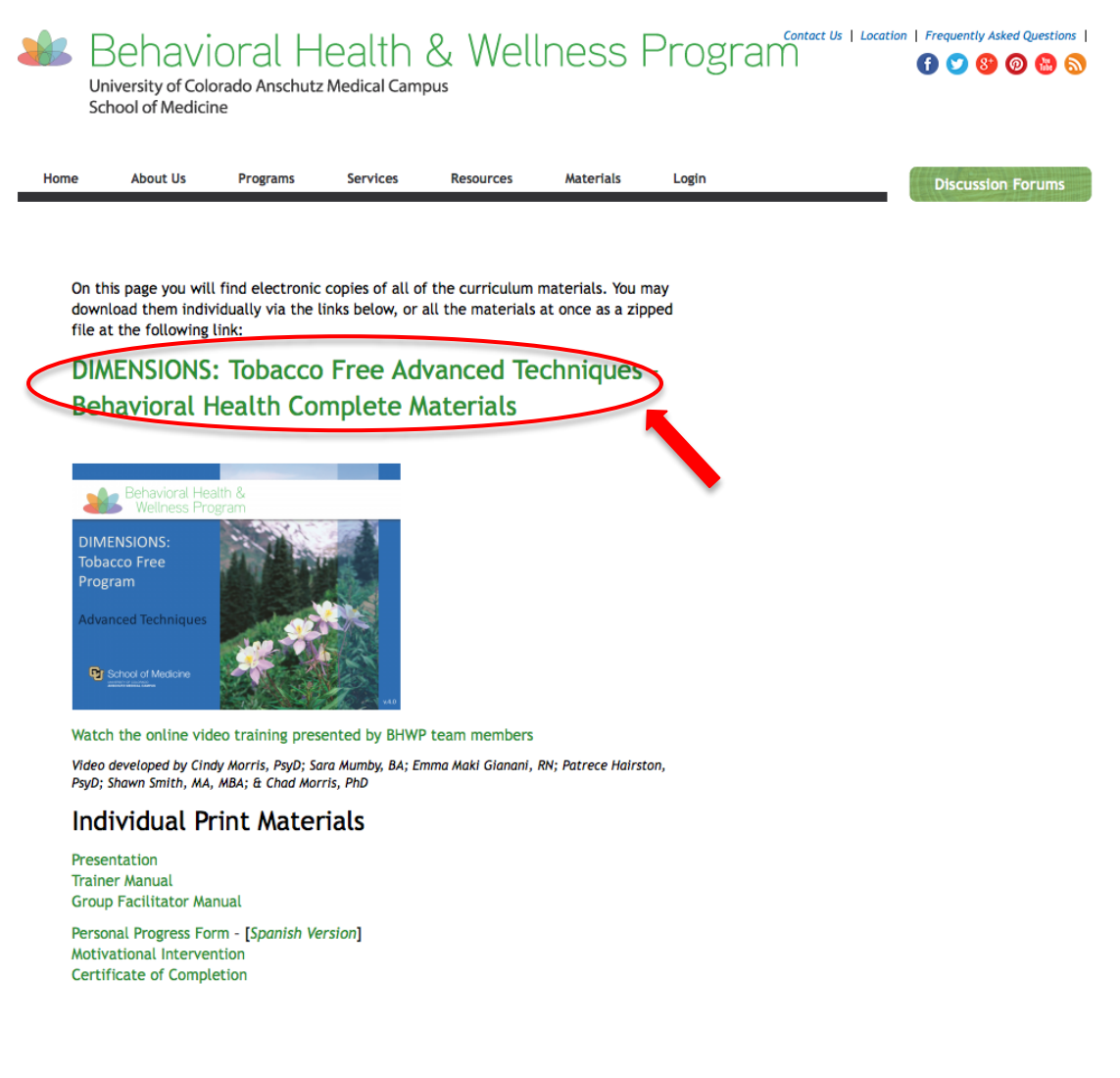

**Still having difficulty? Visit our troubleshooting page here:**  <https://www.bhwellness.org/materials/logging-in>